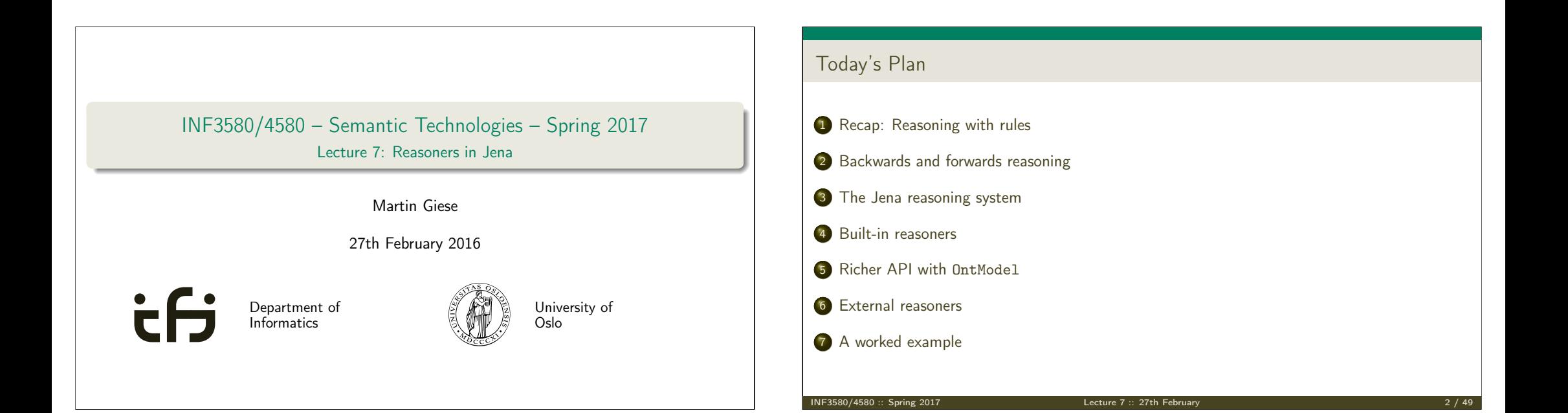

## <span id="page-0-0"></span>Outline

### 1 Recap: Reasoning with rules

- 2 [Backwards and forwards reason](#page-0-0)ing
- <sup>3</sup> [The Jena reasoning system](#page-2-0)
- 4 [Built-in reasoners](#page-4-0)
- <sup>5</sup> [Richer API with](#page-6-0) OntModel
- <sup>6</sup> [External reasoners](#page-7-0)
- <sup>7</sup> [A worked example](#page-9-0)

# Recap: Reasoning with rules

## What is inference?

In a Semantic Web context, inference always means,

• adding triples,

More specifically it means,

- adding new triples to an RDF graph,
- o on the basis of the triples already in it.
- 'adding' should be understood in a logical sense, indeed;
	- new/inferred triples need not be materialized or persisted

[Recap: Reasoning with rules](#page-0-0)

#### Recap: Reasoning with rul

A rule of the form

cont.

$$
\frac{P_1,\cdots,P_n}{P}
$$

may be read as an instruction;

- $\bullet$  "If  $P_1, \cdots, P_n$  are all in the graph, add P to the graph"
- as an instruction this may in turn be understood procedurally...
	- in a forward sense, or
	- in a backward sense

INF3580/4580 :: Spring 2017 **Lecture 7 :: 27th February 5 / 49** 

RDFS reasoning

RDFS supports three principal kinds of reasoning pattern:

I. Type propagation:

"The 2CV is a car, and a car is a motorised vehicle, so. . . "

Recap: Reasoning with rule

- II. Property inheritance:
	- "Martin lectures at Ifi, and lecturers are employed by Ifi, so. . . "
- III. Domain and range reasoning:
	- $\bullet$  "Everything written is a document. Martin wrote x, hence x..."
	- "All fathers are males. Martin is the father of Karl, therefore. . . "

INF3580/4580 :: Spring 2017 Lecture 7 :: 27th February 6 / 49

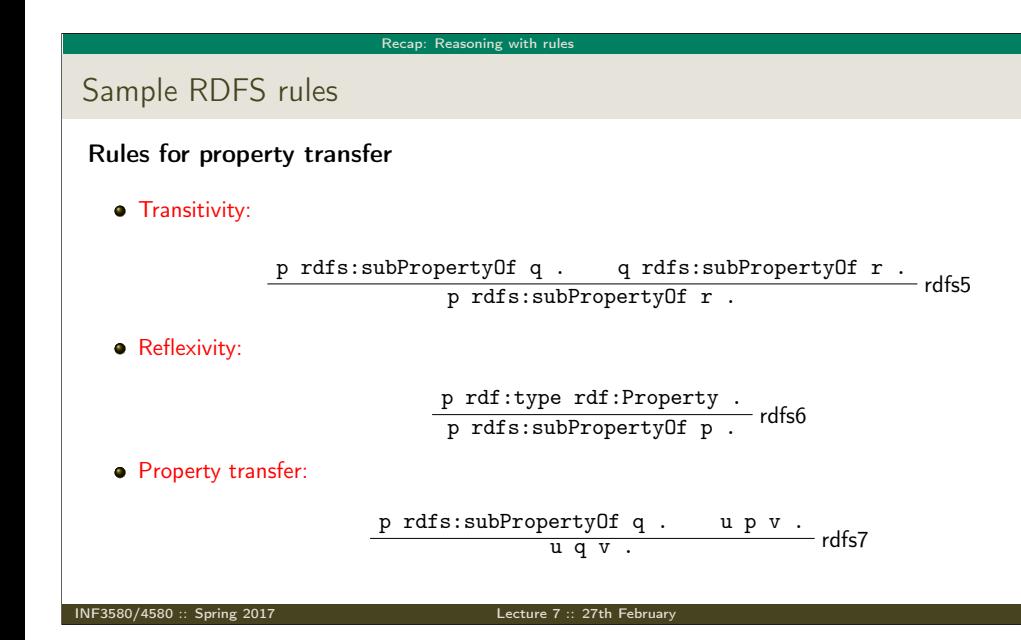

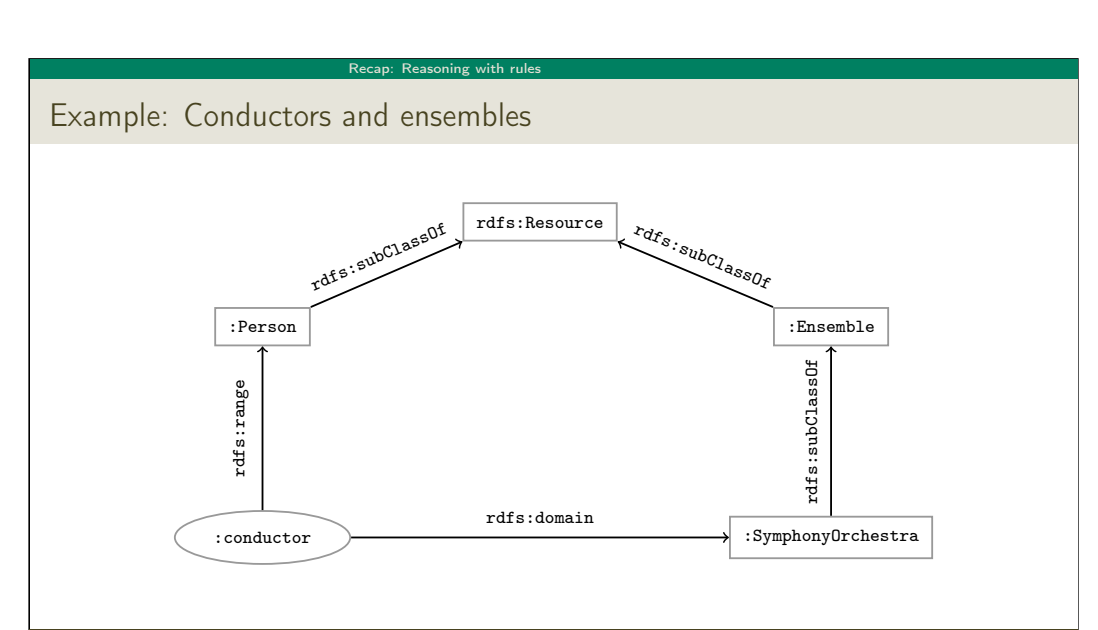

 $I$  INF3580/4580 :: Spring 2017 Lecture 7 :: 27th February

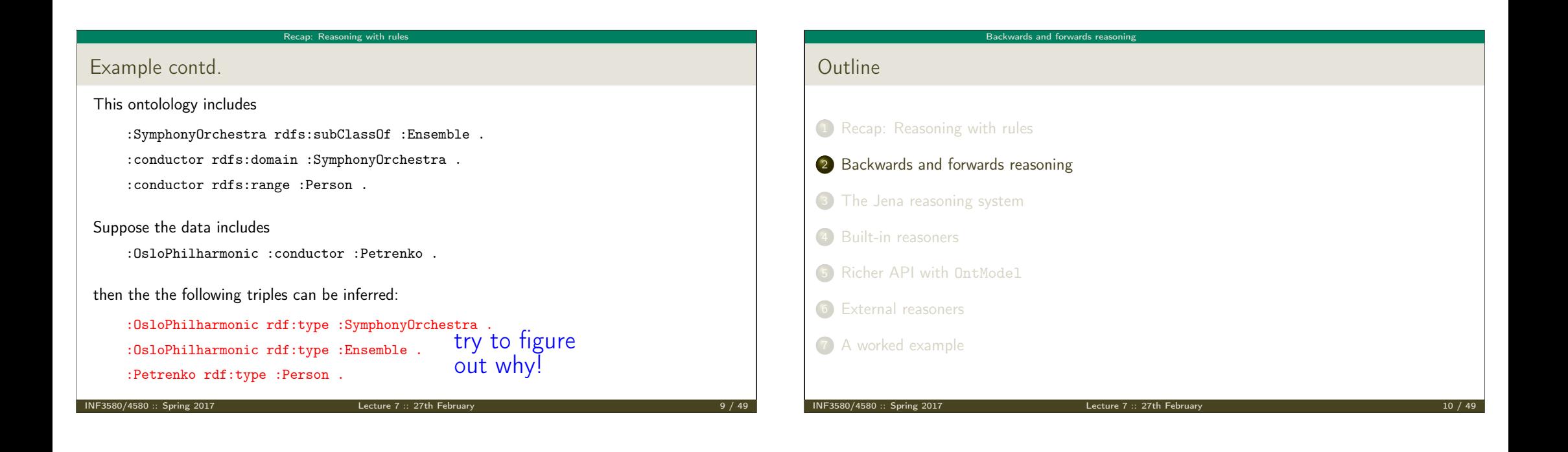

#### [Backwa](#page-2-0)[rds and forwards reasoning](#page-0-0)

# <span id="page-2-0"></span>Forward chaining vs. backward chaining

#### Forward chaining:

- **•** [reasoning from premises to c](#page-0-0)onclusions of rules
- adds facts corresponding to the conclusions of rules
- [entailed facts are stored and reused](#page-2-0)
- [reasoning is up front](#page-4-0)

#### [Backward chaining:](#page-6-0)

- **•** reasoning from conclusions to premises
- ['. . . what needs to be true](#page-7-0) for this conclusion to hold?'
- [reasoning is on-d](#page-9-0)emand

# Forward chaining inference

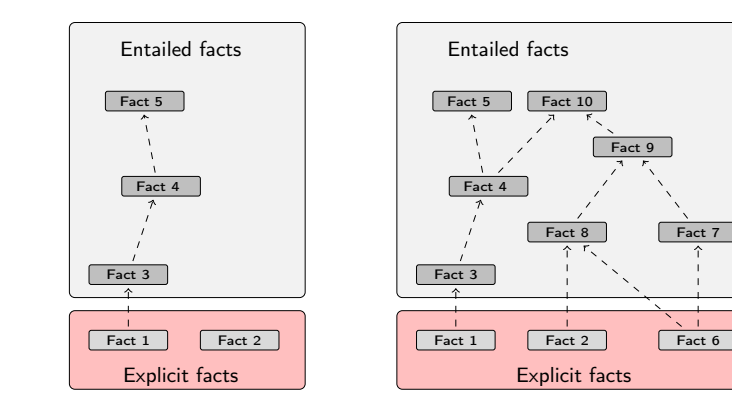

Backwards and forwards reasoning

Figure: When a fact is added, all entailments are computed and stored.

Fact 9

Fact 10

#### Backwards and forwards rea

# Benefits of forward chaining

Precomputing and storing answers is suitable for data which is:

- frequently accessed,
- expensive to compute,
- relatively static,
- and small enough to store efficiently.

#### Benefits:

- **•** forward chaining optimizes retrieval
- no additional inference is necessary at query time

#### Backwards and forwards re

Forward chaining and truth-maintenance

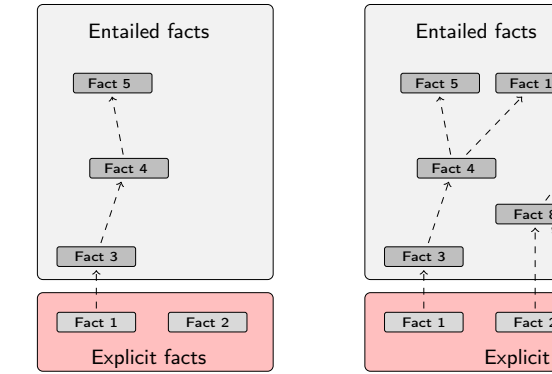

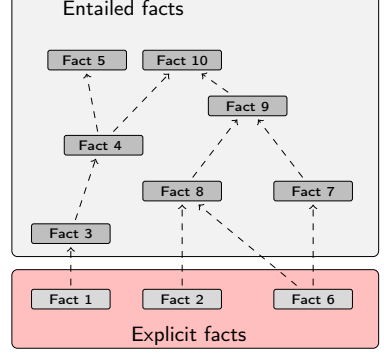

Figure: When a fact is added, all entailments are computed and stored.

#### INF3580/4580 :: Spring 2017 Lecture 7 :: 27th February 13 / 49

 $I$ NF3580/4580 :: Spring 2017

## [Backwards and forwards reasoning](#page-2-0)

Forward chaining and truth-maintenance

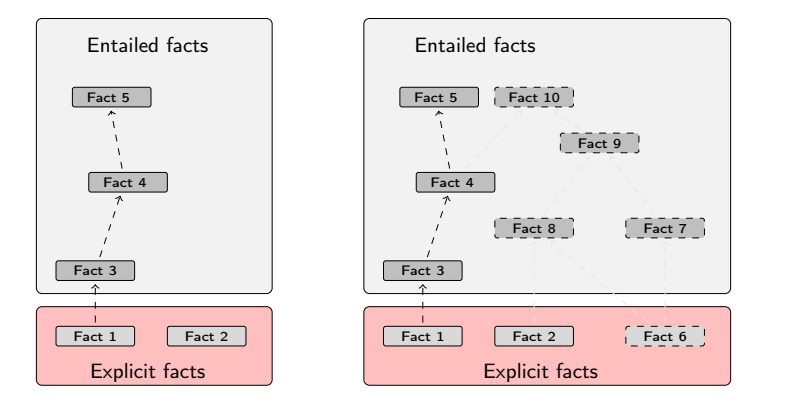

Figure: When a fact is removed, everything that comes with it must go too.

# Drawbacks of forward chaining

Drawbacks:

- increases storage size
- increases the overhead of insertion
- removal is highly problematic
- truth maintenance usually not implemented in RDF stores

Backwards and forwards reasoning

- problematic for distributed and/or dynamic systems
	- rules could apply to premisses on different disks, etc.

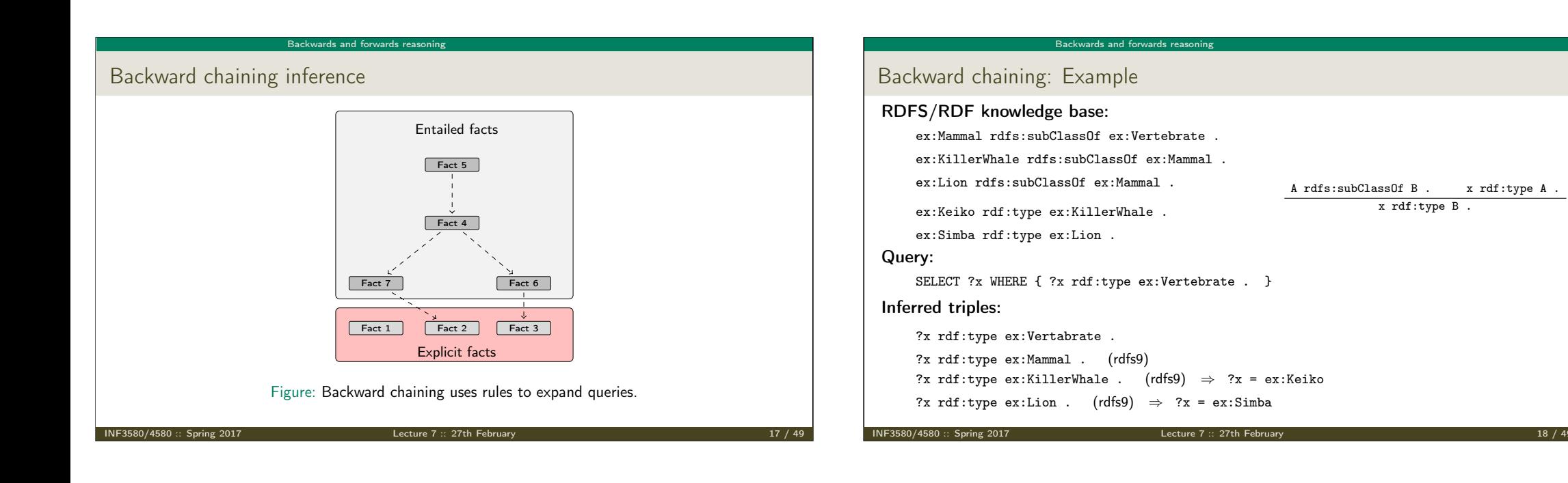

#### [Backwards and forwards reasoning](#page-2-0)

# <span id="page-4-0"></span>Drawbacks and benefits of backward chaining

Computing answers on demand is suitable where:

- there is little need for reuse of computed answers
- [answers can be efficiently com](#page-0-0)puted at runtime
- [answers come from multiple dynam](#page-2-0)ic sources

#### Benefits:

- [only the relevant inferences](#page-4-0) are drawn
- [truth maintenan](#page-6-0)ce is automatic
- $\bullet$  no persistent storage space needed

### Drawbacks:

- [trades insertion o](#page-9-0)verhead for access overhead
- without caching, answers must be recomputed every time

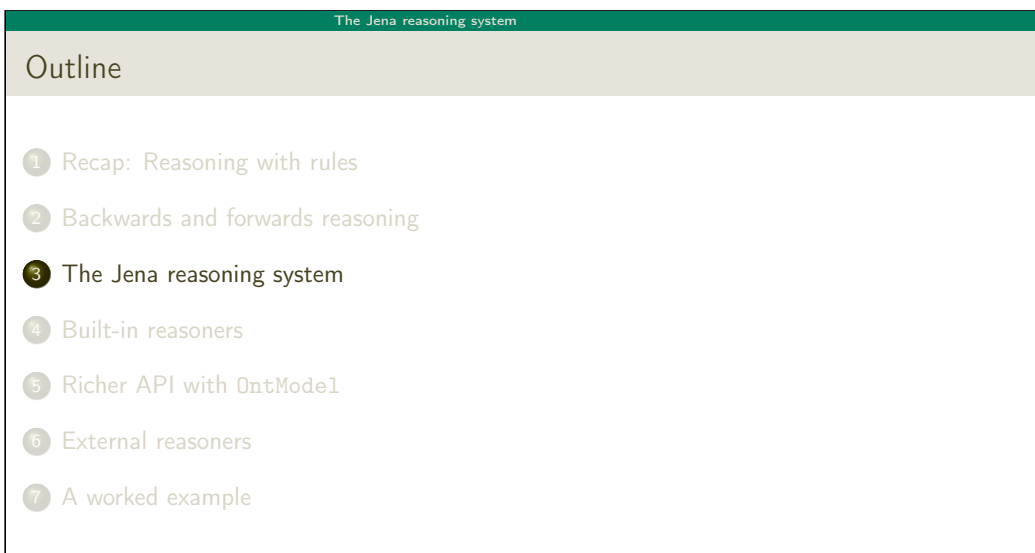

I[NF3580/4580 :: Spring 2017](#page-10-0) Lecture 7 :: 27th February 19 / 49

#### The Jena reasoning system

## Quick facts

### In Jena there is

- a zillion ways to configure and plug-in a reasoner
- **•** some seem rather haphazard

Imposing order at the cost of precision we may say that. . .

- **•** reasoners fall into one of two categories
	- built-in- and
	- external reasoners
- . and are combined with two kinds of model
	- models of type InfModel, and
	- models of type OntModel
- Different reasoners implement different logics, e.g
	- Transitive reasoning,
	- RDFS.
	- OWL

```
INF3580/4580 :: Spring 2017 Lecture 7 :: 27th February 21 / 49
```
The Jena reasoning system

# Reasoners, Factories, Registries. . .

- Every reasoner is an object of class Reasoner
- These are created by ReasonerFactory objects
- So: one ReasonerFactory per type of reasoner
- All reasoner factories are stored in a global ReasonerRegistry
	- Allows finding a factory for reasoners by URI
	- Also by "descriptions" which are again RDF
- **•** Example:

ReasonerRegistry registry = ReasonerRegistry.theRegistry(); String reasonerURI = "http://jena.hpl.hp.com/2003/RDFSExptRuleReasoner"; ReasonerFactory factory = registry.getFactory(reasonerURI); Reasoner reasoner = factory.create(config);

config is a Resource that describes requested features for the reasoner.

INF3580/4580 :: Spring 2017 Lecture 7 :: 27th February 22 / 49

semantic web

#### [The Jena reasoning system](#page-4-0)

# Inference Models

- Now a Model with inferencing can be constructed, given
	- an underlying Model with "raw" data
	- a Reasoner instance
	- InfModel inf = ModelFactory.createInfModel(reasoner, rawModel);
- Depending on reasoner, this InfModel might do
	- forward chaining: precompute all consequences of triples in rawModel
	- $\bullet$  backward chaining: triggered by SPARQL queries or list(...) calls
- Different reasoners compute different sets of consequences:
	- "transitive" reasoner: only subClassOf hierarchy, etc.
	- RDFS reasoner: all RDFS inference rules
	- OWL/mini/micro: various subsets of OWL inferences
- Most reasoners can be configured before binding them to a model, to change various details of their behaviour.

#### The Jena reasoning system

The road most often travelled

- Convenience methods are used to construct standard reasoners or inference models
- Get standard reasoners from ReasonerRegistry: Reasoner reasoner = ReasonerRegistry.getRDFSReasoner();
- Get inference models with standard reasoners from ModelFactory: InfModel inf = ModelFactory.createRDFSModel(rawModel);
- What's the point of the long winded way?
	- Can ask for non-builtin provers, e.g. Pellet
	- Can configure reasoners

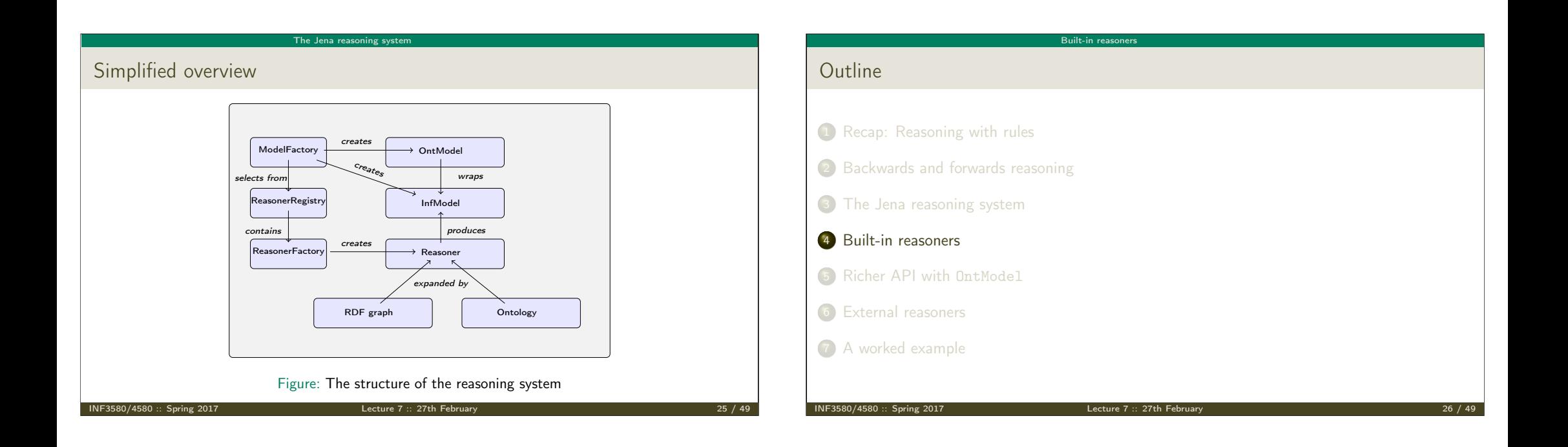

# <span id="page-6-0"></span>Built-in reasoners

Transitive reasoners:

- [provides support for simple t](#page-0-0)axonomy traversal
- implements only the reflexivity and transitivity of
	- [rdfs:subPropertyOf](#page-2-0), and
	- rdfs:subClassOf.

## RDFS reasoners:

[supports \(most](#page-6-0) of) the axioms and inference rules specific to RDFS.

[Built-in reasoners](#page-4-0)

- [OWL, OWL mini/micro reasone](#page-7-0)rs:
	- [implements differ](#page-9-0)ent subsets of the OWL specification

# Obtaining a built-in reasoner

Three main ways of obtaining a built-in reasoner:

- **O** call a convenience method on the ModelFactory
	- which calls a ReasonerFactory in the ReasonerRegistry, and

Built-in reasoners

returns an InfModel all in one go

### **2** call a static method in the ReasonerRegistry,

- the static method returns a reasoner object
- pass it to ModelFactory.createInfModel()
- along with a model and a dataset

## <sup>3</sup> use a reasoner factory directly

covered in connection with external reasoners later

#### Built-in reasoners

Example I: Using a convenience method

#### A simple RDFS model

Model sche = FileManager.get().loadModel(aURI); Model dat = FileManager.get().loadModel(bURI); InfModel inferredModel = ModelFactory.createRDFSModel(sche, dat);

#### method createRDFSModel() returns an InfModel

- An InfModel has a basic inference API, such as:
	- getDeductionsModel() which returns the inferred triples,
	- getRawModel() which returns the base triples,
	- getReasoner() which returns the RDFS reasoner,
	- getDerivation(stmt) which returns a trace of the derivation

R[icher API with](#page-7-0) [OntModel](#page-6-0)

80/4580 :: Spring 2017 **Lecture 7 :: 27th Feb** 

Built-in reasoners

# Example II: Using static methods in the registry

#### using ModelFactory.createInfModel

Model sche = FileManager.get().loadModel(aURI); Model dat = FileManager.get().loadModel(bURI);

Reasoner reas = ReasonerRegistry.getOWLReasoner();

InfModel inf = ModelFactory.createInfModel(reas, sche, dat);

#### Virtues of this approach:

- we retain a reference to the reasoner.
- that can be used to configure it
	- e.g. to do backwards or forwards chaining
	- . . . mind you, not all reasoners can do both
- similar for built-in and external reasoners alike

INF3580/4580 :: Spring 2017 Lecture 7 :: 27th February 30 / 49

# <span id="page-7-0"></span>Outline

- **1** Recap: Reasoning with rules
- 2 [Backwards and forwards reason](#page-0-0)ing
- <sup>3</sup> [The Jena reasoning system](#page-2-0)
- <sup>4</sup> [Built-in reasoners](#page-4-0)
- <sup>5</sup> [Richer API with](#page-6-0) OntModel
- <sup>6</sup> [External reasoners](#page-7-0)
- <sup>7</sup> [A worked example](#page-9-0)

# An OntModel is ontology-aware

#### An InfModel provides

- basic functionality associated with the reasoner, and
- $\bullet$  basic functionality to sort entailed from explicit statements

Richer API with OntModel

. . . but no fine-grained control over an ontology

#### An OntModel provides

- a richer view of a knowledge base
- in terms of ontological concepts
- mirrored by methods such as
	- createClass()
	- createDatatypeProperty()
	- getIntersectionClass()

## contd.

- An OntModel does not by itself compute entailments
	- it is merely a wrapper
	- that provides a convenient API
	- given that your data is described by an ontology

#### However,

• an OntModel can be constructed according to a specification object

Richer API with OntMode

• that, among other things, tells Jena which reasoner to use

More generally, an OntModelSpec encapsulates

- the storage scheme,
- **·** language profile,
- and the reasoner associated with a particular OntModel

INF3580/4580 :: Spring 2017 **Lecture 7 :: 27th February** 33 / 49

Richer API with OntModel

Some predefined specification objects

The class OntModelSpec contains static references to prebuilt instances:

OWL\_DL\_MEM\_RDFS\_INF: In-memory OWL DL model that uses the RDFS inference engine. OWL LITE MEM: In-memory OWL Lite model. No reasoning.

OWL\_MEM\_MICRO\_RULE\_INF: In-memory OWL model uses the OWLMicro inference engine. OWL\_DL\_MEM: In-Memory OWL DL model. No reasoning.

INF3580/4580 :: Spring 2017 Lecture 7 :: 27th February 34 / 49

## R[icher API with](#page-7-0) OntModel

## Example: Configuring an OntModel

An OntModel is created by calling a method in ModelFactory

#### Specifying an OntModel

OntModelSpec spec = new OntModelSpec(OntModelSpec.OWL\_DL\_MEM); OntModel model = ModelFactory.createOntologyModel(spec, model);

Jena currently lags behind (. . . and has done so for quite a while)

- no spec for OWL 2
- ... or any of its profiles
- does not mean that we cannot use OWL 2 ontologies with Jena
- $\bullet$  but we do not have support in the API for all language constructs
- some reasoners supply their own such API, e.g. Pellet

## Question

So. . . we learnt how to use Jena to add, retrieve, modify triples — why do we need reasoners?

Richer API with OntModel

#### Many reasons:

- Separate logic (All symphony orchestras are ensembles) from control (when to add which triples): declarative programming.
- Can use ontology reasoners to check that the logic is OK. Much easier than checking that a Java program is OK.
- Getting the control right (and efficient) is not always easy. Using a generic reasoner reuses this know-how.

## External rea **Outline** <sup>1</sup> Recap: Reasoning with rules 2 Backwards and forwards reasoning 3 The Jena reasoning system 4 Built-in reasoners <sup>5</sup> Richer API with OntModel <sup>6</sup> External reasoners <sup>7</sup> A worked example  $INF3580/4580 ::$  Spring 2017 Lecture 7 :: 27th February 37 Lecture 7  $\cdot$ : 27th February 37  $\cdot$ External reasoners Plugging in third-party reasoners Jena's reasoning-system architecture makes it easy. . . • for third party vendors to write reasoners  $\bullet$  that can be plugged in to Jena architecture External reasoners usually check in a ReasonerFactory in the ReasonerRegistry, and supply a OntModelSpec to be handed to the ModelFactory INF3580/4580 :: Spring 2017 Lecture 7 :: 27th February 38 / 49

## <span id="page-9-0"></span>Some better known ones

There are many, many reasoners to choose from, e.g.

- $\bullet$  FaCT++
- **·** [Cerebra Engine](#page-0-0)
- $\bullet$  [CEL](#page-2-0)
- **a** HermiT
- [Pellet](#page-4-0)

[Reasoning algorithms](#page-6-0) vary with purpose, scope, philosophy and age (!);

Ex[ternal reasoners](#page-9-0)

tableu reasoners (FaCT++, Pellet, Cerebra)

I[NF3580/4580 :: Spring 2017](#page-10-0) Lecture 7 :: 27th February

- [rule-based reasoners \(CEL\)](#page-7-0)
- [hyper-tableu \(He](#page-9-0)rmiT)
- only rule reasoners have a notion of forwards vs. backwards

# Using an external reasoner

**a** retrieve an instance of the reasoner:

## Reasoner r;

r = PelletReasonerFactory.theInstance().create();

associate the reasoner with an InfModel, an ontology and a dataset:

## InfModel inf;

inf = ModelFactory.createInfModel(r, ontology, dataset);

External reasoners

Or: create an OntModel for a richer API:

#### OntModel m; m = ModelFactory.createOntologyModel( PelletReasonerFactory.THE\_SPEC);

INF3580/4580 :: Spring 2017 Lecture 7 :: 27th February

## A worked examp Outline 1 Recap: Reasoning with rules <sup>2</sup> Backwards and forwards reasoning 3 The Jena reasoning system 4 Built-in reasoners <sup>5</sup> Richer API with OntModel <sup>6</sup> External reasoners 7 A worked example INF3580/4580 :: Spring 2017 Lecture 7 :: 27th February 41 / 49 A worked example Integrating information from DBpedia Quick facts about the DBpedia project: • aims to extract structured content from Wikipedia  $\bullet$  it is a community effort, so... • the data is not always uniform and consistent distinct properties for 'intuitively similar' objects not uncommon, e.g.; dbprop:doctoralStudents dbpedia:doctoralStudent INF3580/4580 :: Spring 2017 Lecture 7 :: 27th February

<span id="page-10-0"></span>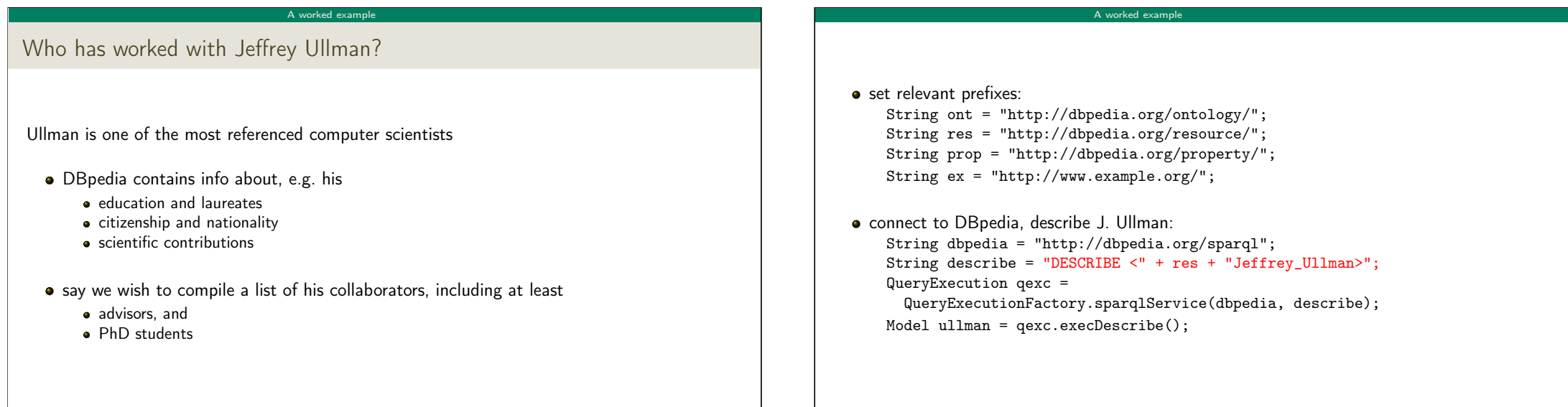

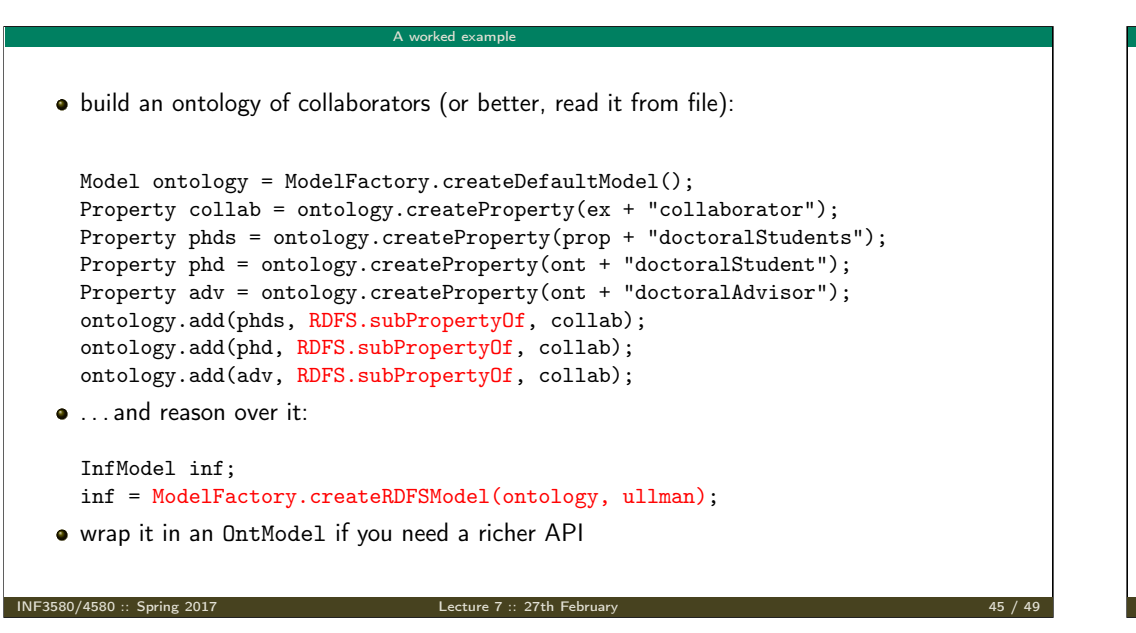

```
• write the query:
    String aStr ="PREFIX ont: <" + ont + ">" +
    "PREFIX res: \langle" + res + ">" +
    "PREFIX ex: < " + ex + " >" +"SELECT ?collaborator WHERE {" +
    " res:Jeffrey_Ullman ex:collaborator ?collaborator." +
    "}";
e execute it.
    Query query = QueryFactory.create(gStr);QueryExecution qe = QueryExecutionFactory.create(query, inf);
    ResultSet res = qe.execSelect();
• and, if, you like, print out the results
    ResultSetFormatter.out(res, query);
```
A worked example

INF3580/4580 :: Spring 2017 Lecture 7 :: 27th February 46 / 49

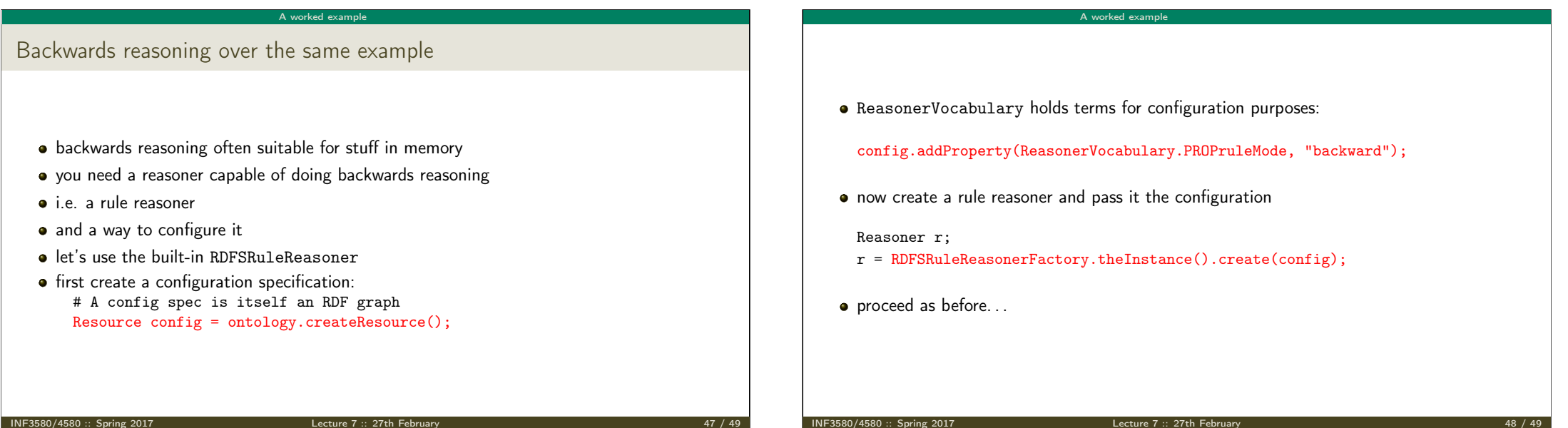

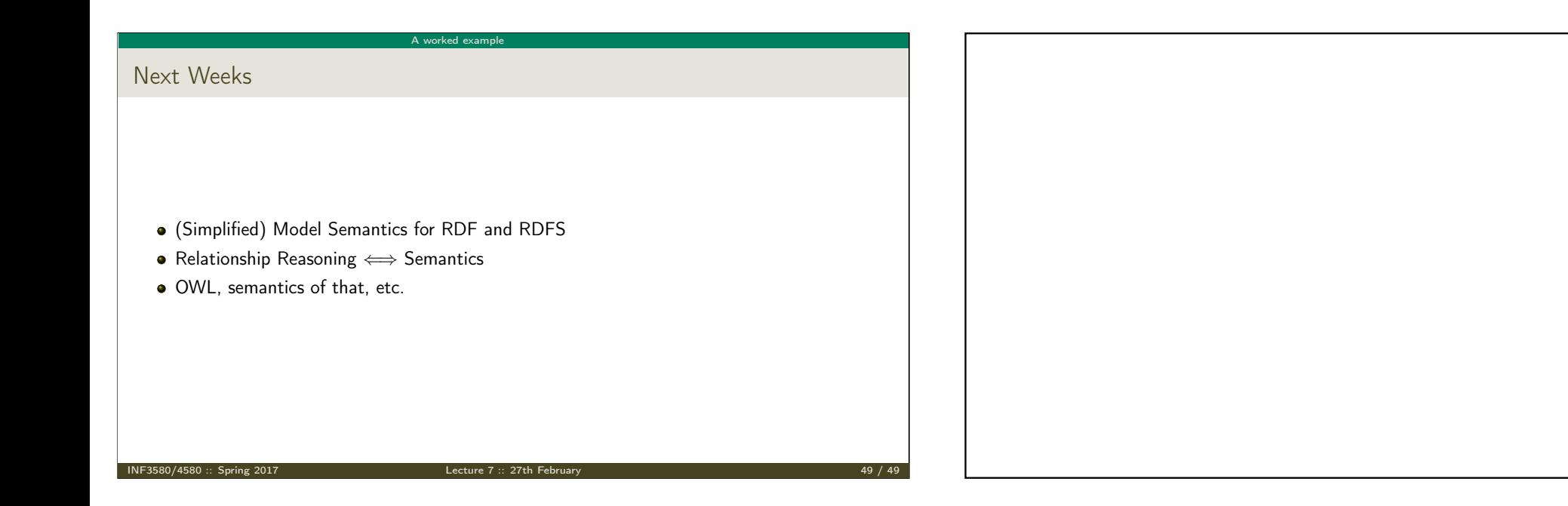

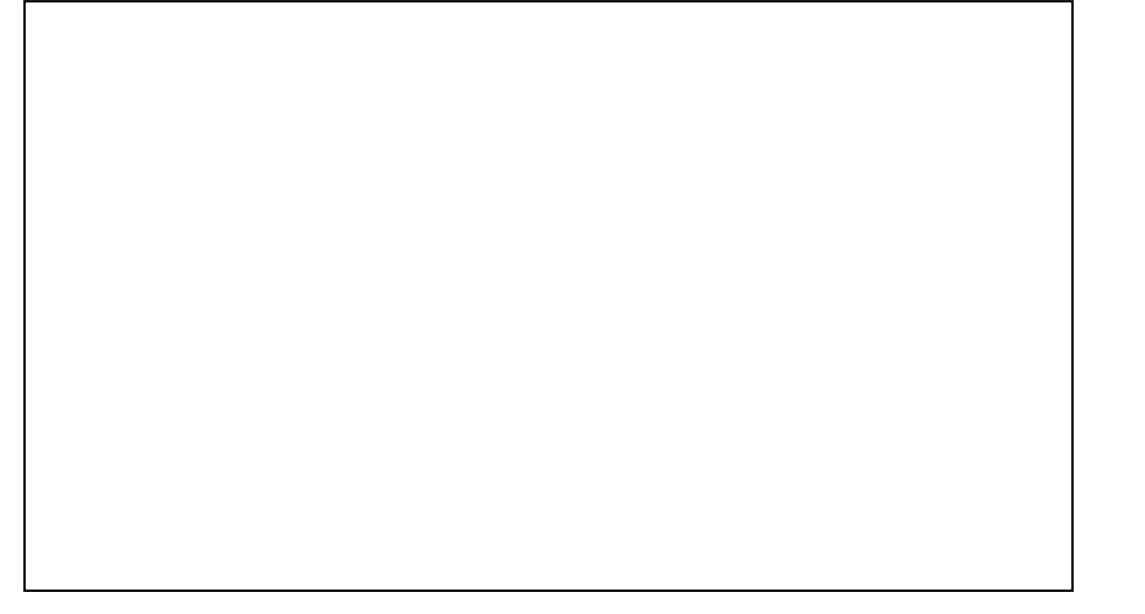

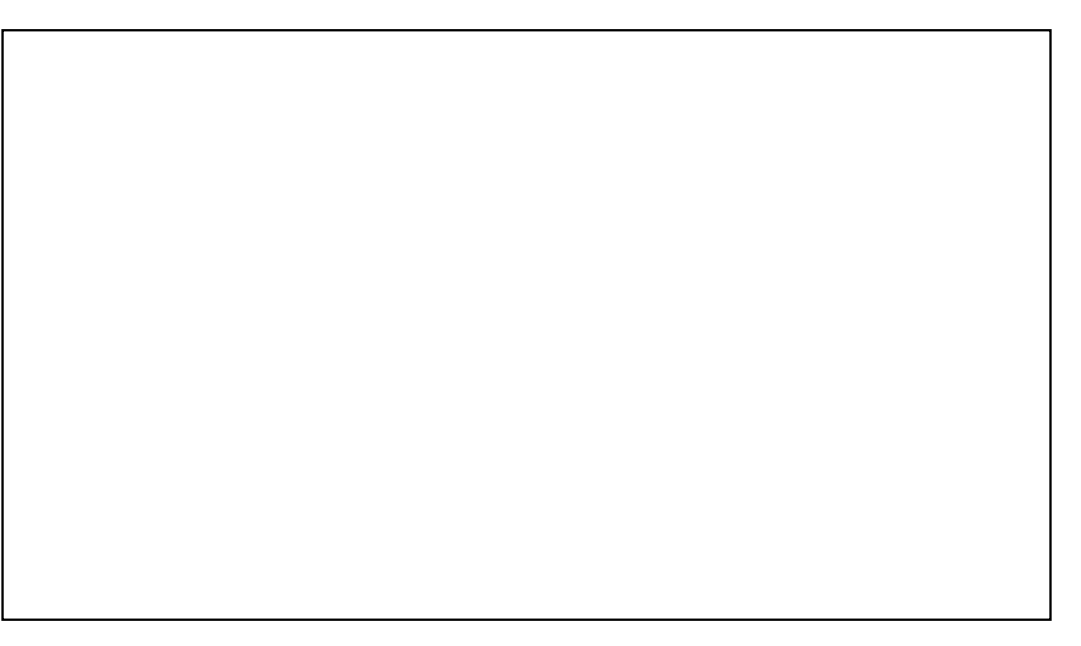